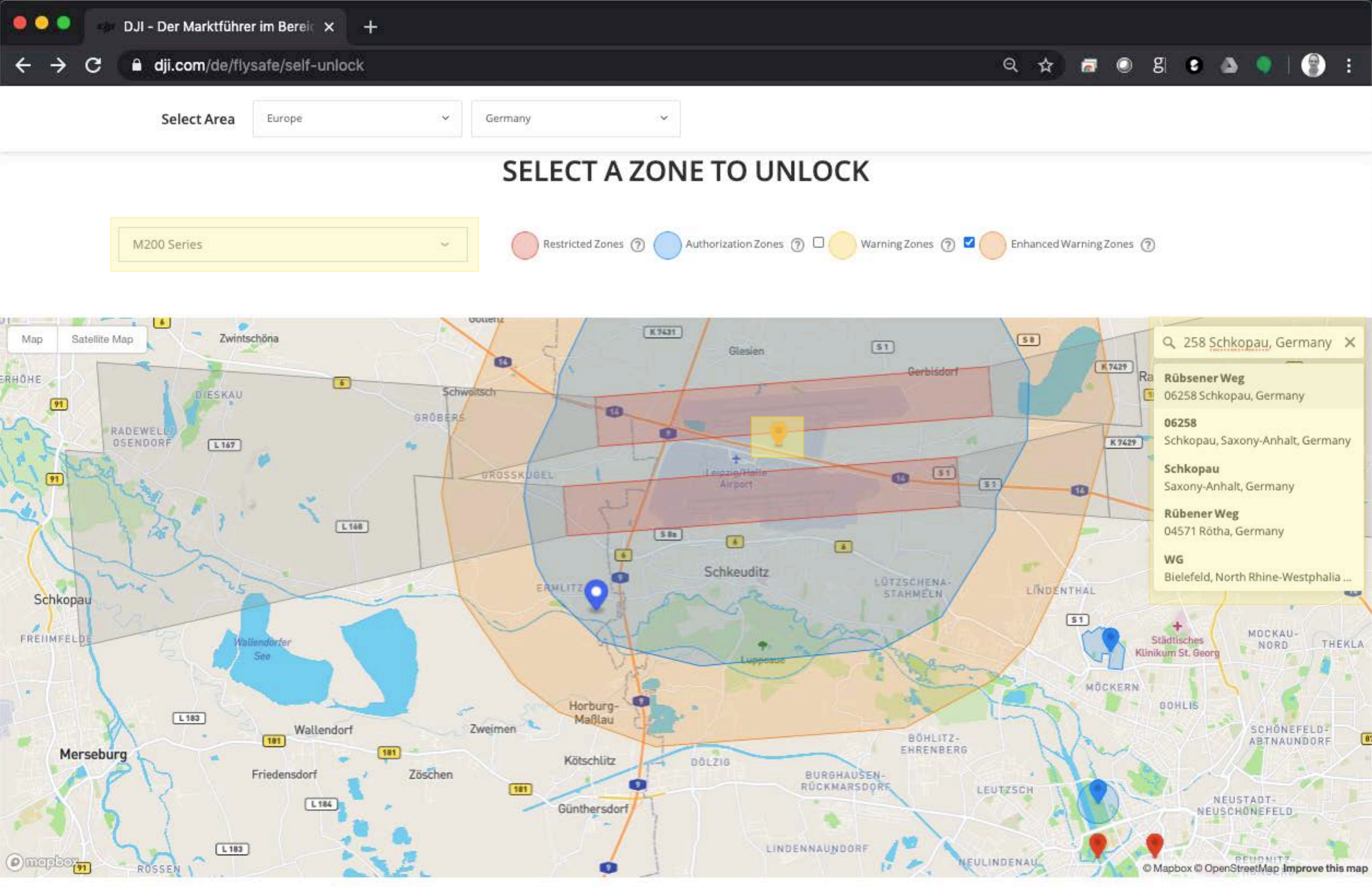

Click on the pin to select an area to unlock

Input your flight controller serial number

Your serial number can be found in DJI GO > General Settings > About

From 2020 = 6 = 9 = To 2020-6-11

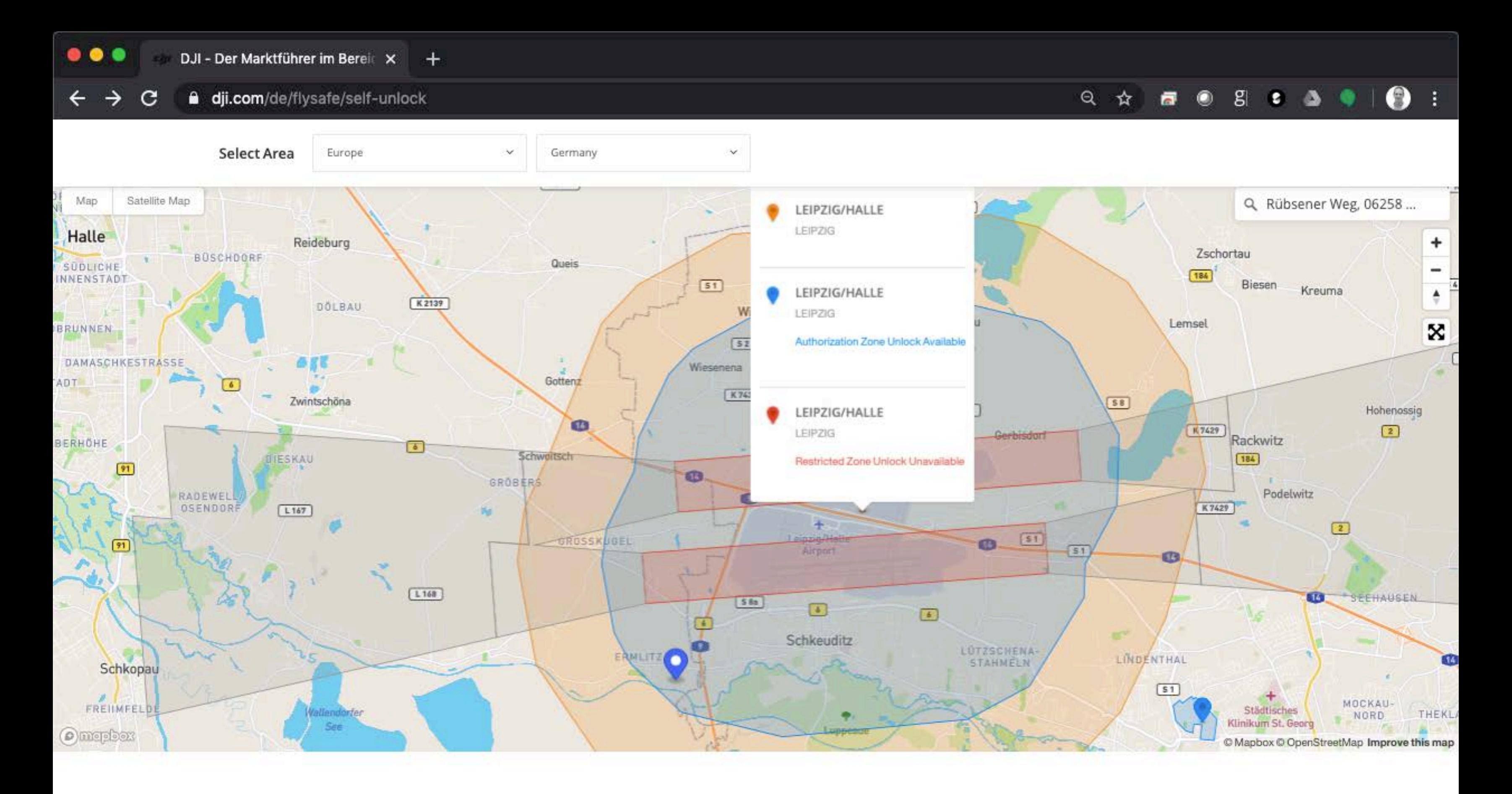

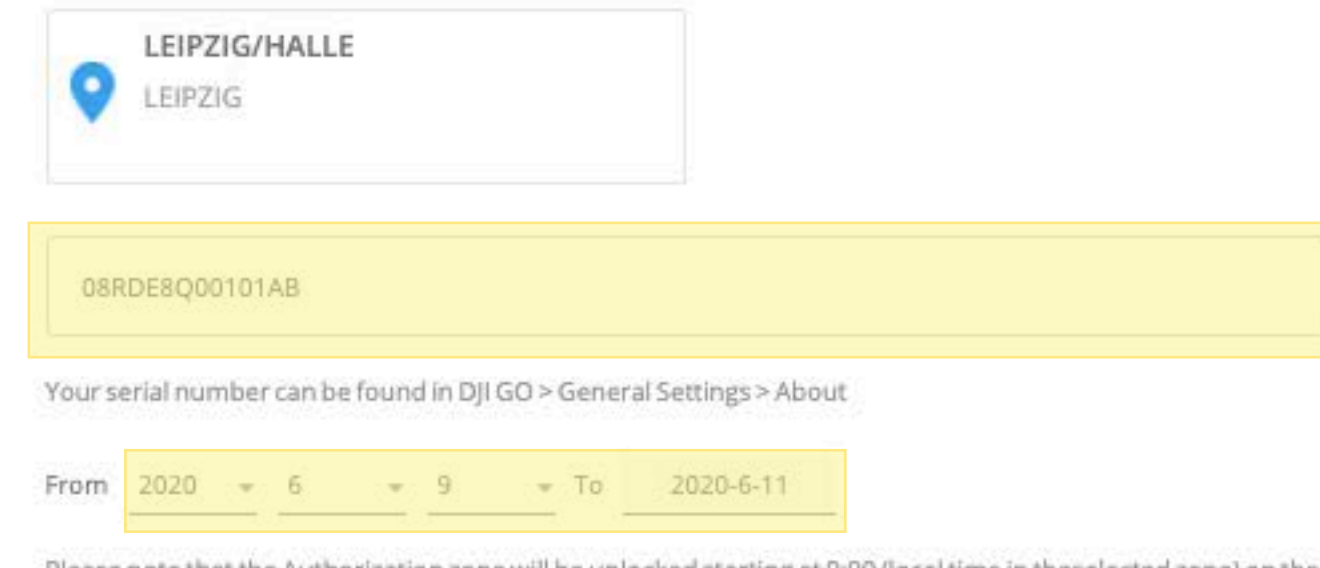

Please note that the Authorization zone will be unlocked starting at 0:00 (local time in theselected zone) on the day you choose for unlocking, and expire on the third day at 23:59 (local time in the selected zone).

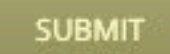

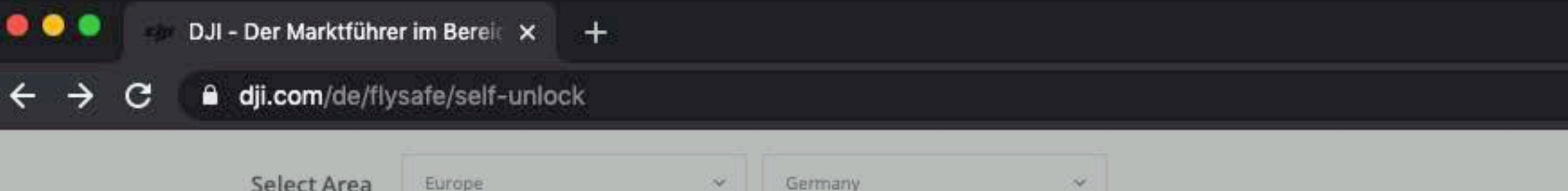

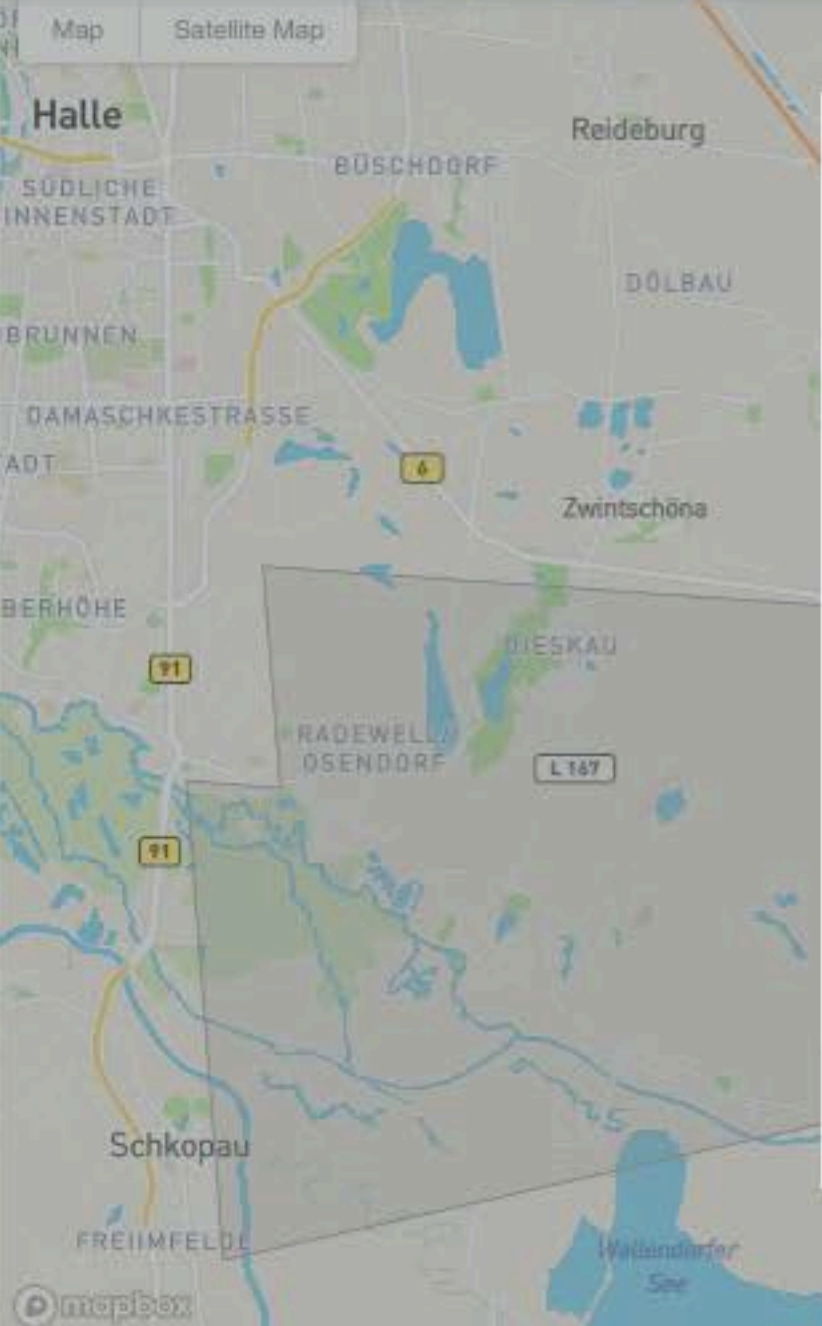

concern, such as near an airport, over a power plant or exceed the height limitation. Due to the heightened sensitivity of these restricted areas, we ask that you provide additional information about yourself, including

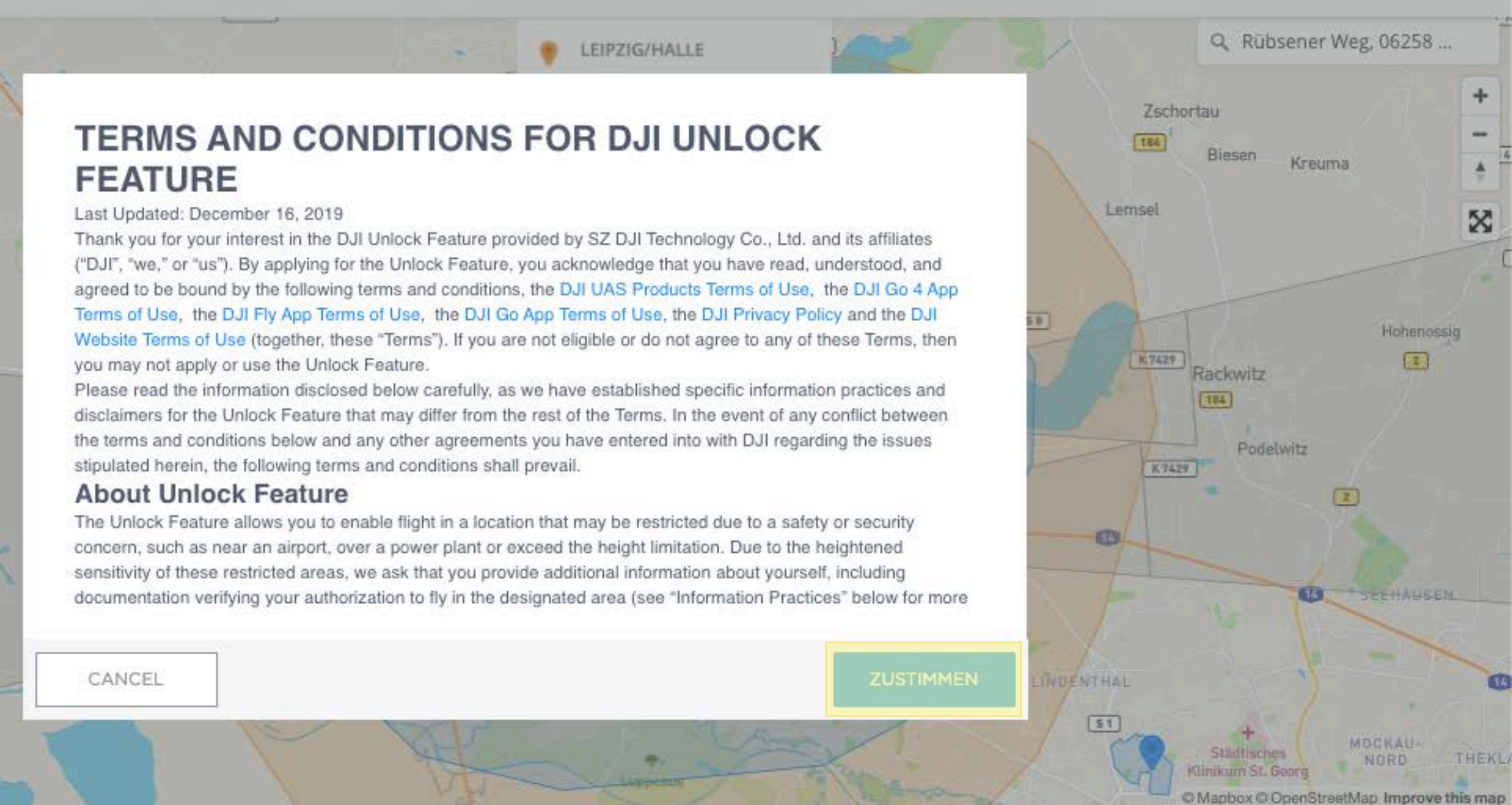

O

**BOSCA9** 

Q ☆

# SELECT A ZONE TO UNLOCK

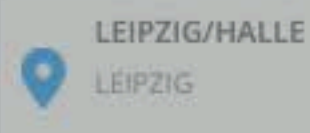

## 08RDE8Q00101AB

Your serial number can be found in DJI GO > General Settings > About

From 2020 =  $6 = 9 = 70 = 2020-6-11$ 

Please note that the Authorization zone will be unlocked starting at 0:00 (local time in theselected zone) on the day you choose for unlocking, and expire on the third day at 23:59 (local time in the selected zone).

 $\bullet\bullet\bullet$ DJI - Der Marktführer im Bereit x + a dji.com/de/flysafe/self-unlock  $\mathbf{C}$  $\rightarrow$  $\leftarrow$ Select Area Germany  $\sim$ Europe × Sittedlike Mour Adams LEIPZIG/HALLE Halle Reideburg clji **BUDNEYER**  $K2137$ **BILMORDS** Voraussetzung, um Autorisierungszonen freizuschalten, ist ein verifizierter DJI Account. *BAMASCHKESTRASSE*  $\overline{1}$ Alle Informationen werden von Drittprogramm Airmap Zwintschöna überprüft. DJI sammelt weder die Informationen, noch werden sie gespeichert. ERHAME O) In diesem Gebiet können Flugrestriktionen auftreten. 画 Bitte bestätige: A Habe Autorisierung (falls benötigt) zum Fliegen.  $L147$  $\boxed{1}$ Kakzeptiere die volle Verwantwortung für deinen Flug. ZURÜCK WEITER  $(1.141)$ Schkopau

# SELECT A ZONE TO UNLOCK

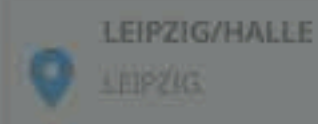

*<u>RELINFEL</u>* 

**O** dring them

### DRRDESQOD101AB

Your serial number can be found in DJIGD > General Serrings > About

From  $2020' - 6' - 9'$  $-70$   $7020-6-11$ 

Please note that the Authorization cone will be unlocked starting at 0:00 (local time in these ected cone) on the day you choose for unlecking, and expire on the third day at 23:59 (local time in the sielected zone)

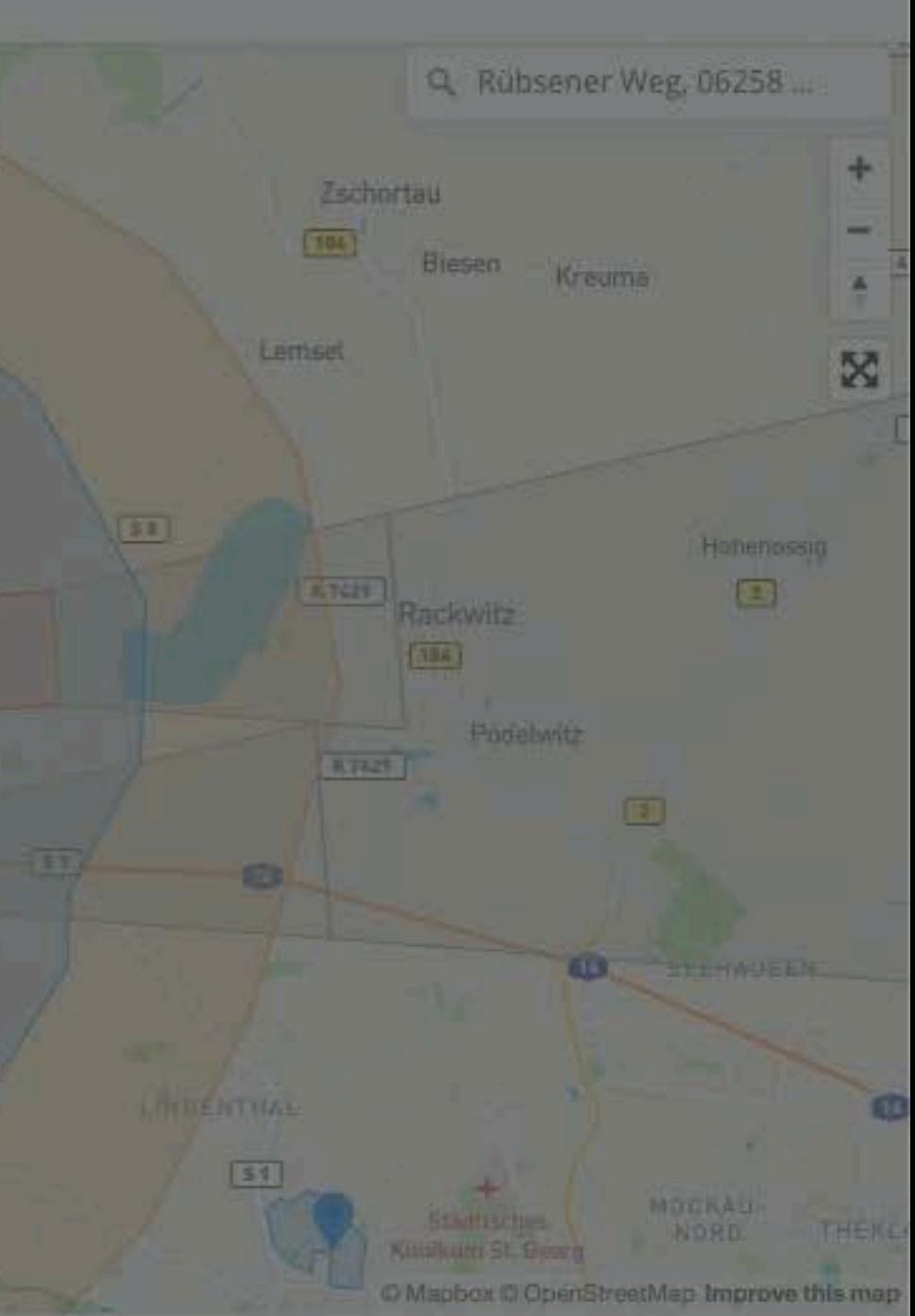

 $\bullet$ 

−Ŧ

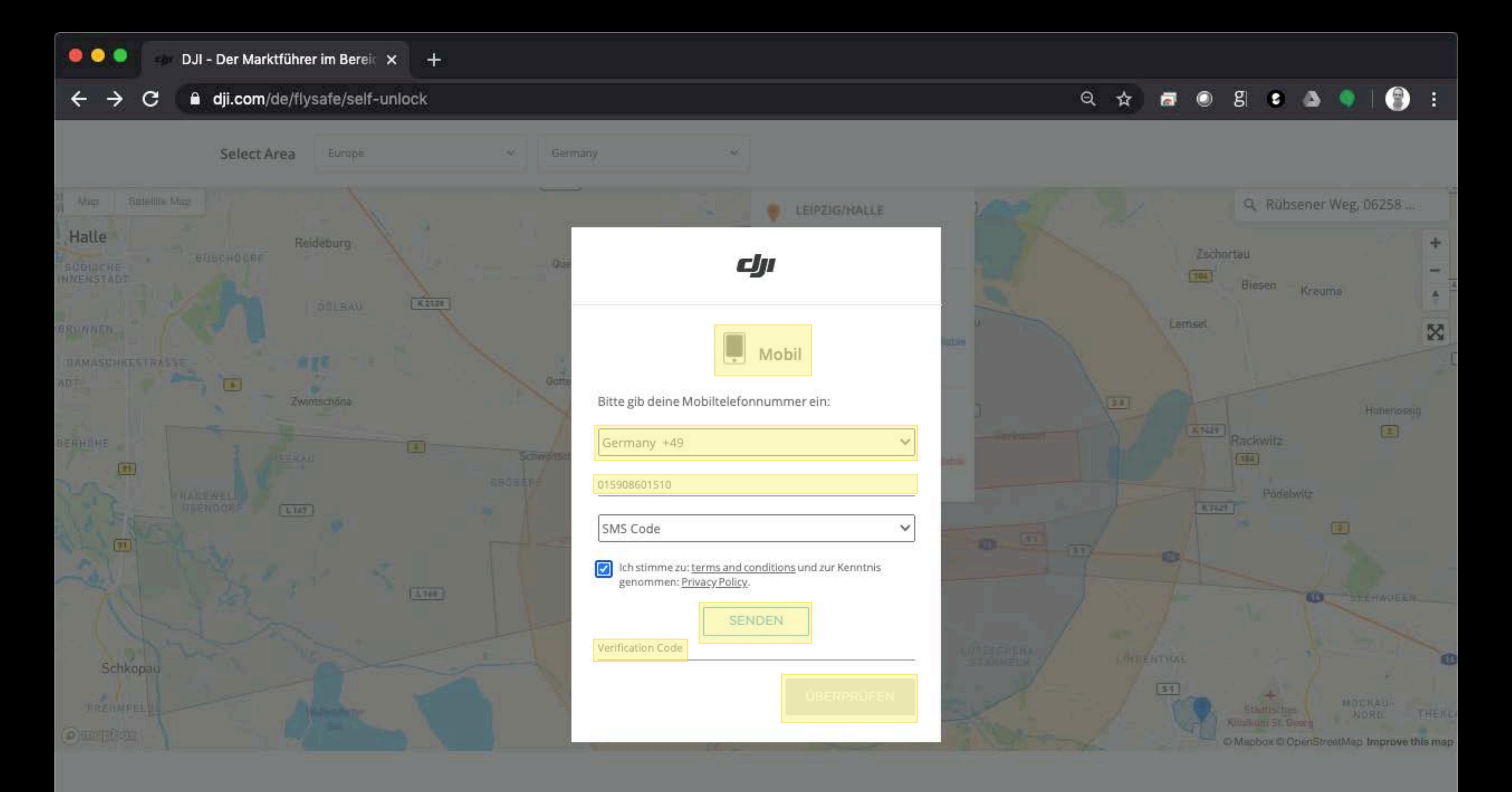

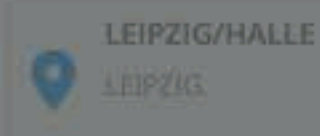

### **DRRDESQODIOIAB**

Your serial number can be found in DJ1GD > General Serrings > About

From 2020:  $6 - 9 = 70$  2020-6-11

Please note that the Authorization zone will be unlocked starting at 0:00 (local time in these legaci tune) on the day you choose for unlecking, and expressine that day at 23:59 (local time in the sielected zone)

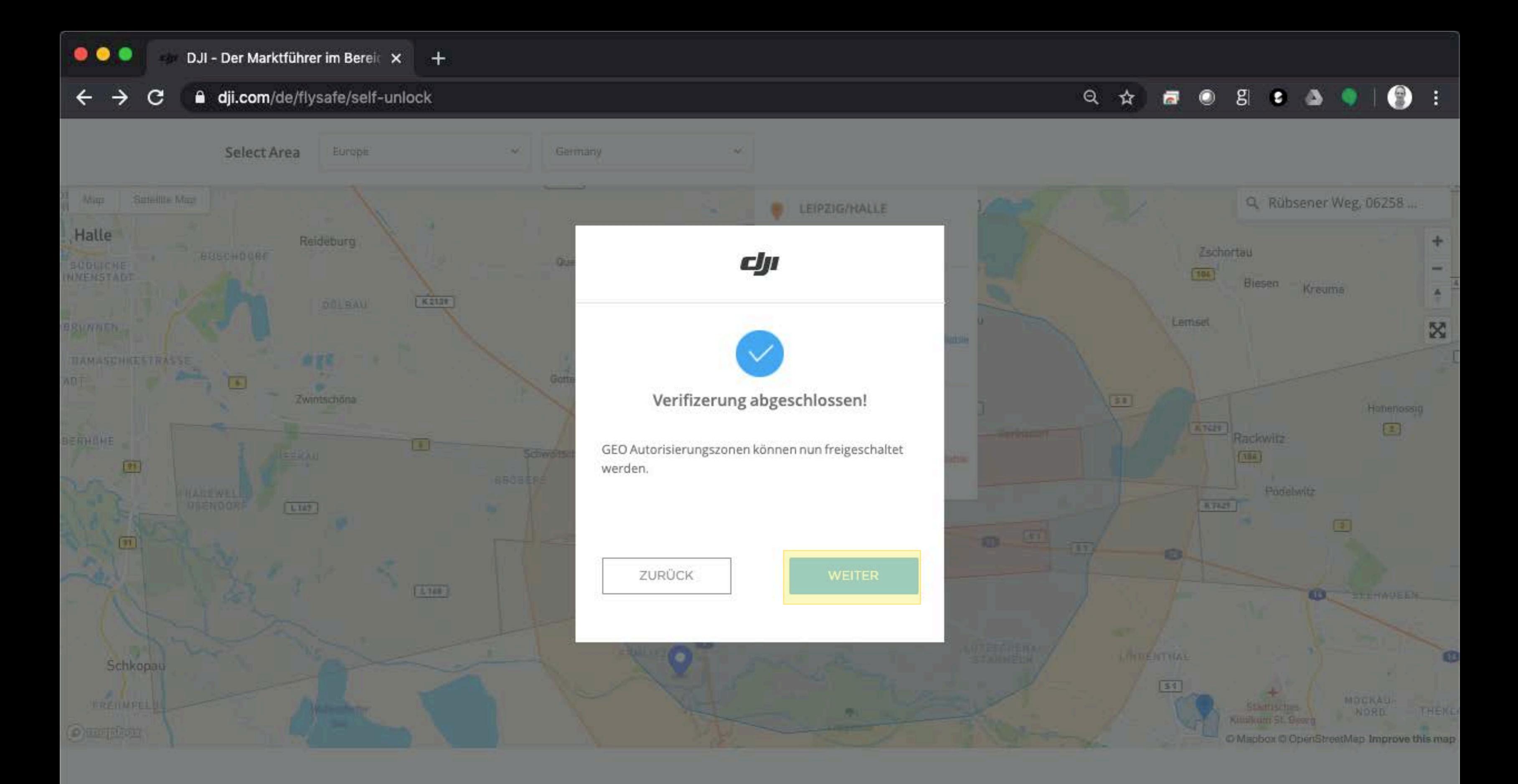

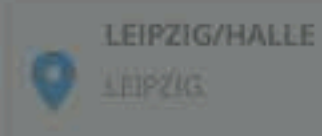

### **SERDESQOD101AB**

Your serial number can be found in DJIGD > General Settings > About

From 2020:  $6 - 9 = 70$  2020-6-11

Please note that the Authorization zone will be unlocked starting at 0:00 (local time in these legaci tune) on the day you choose for unlecking, and expire on the third day at 23:59 (local time in the sielected zone)